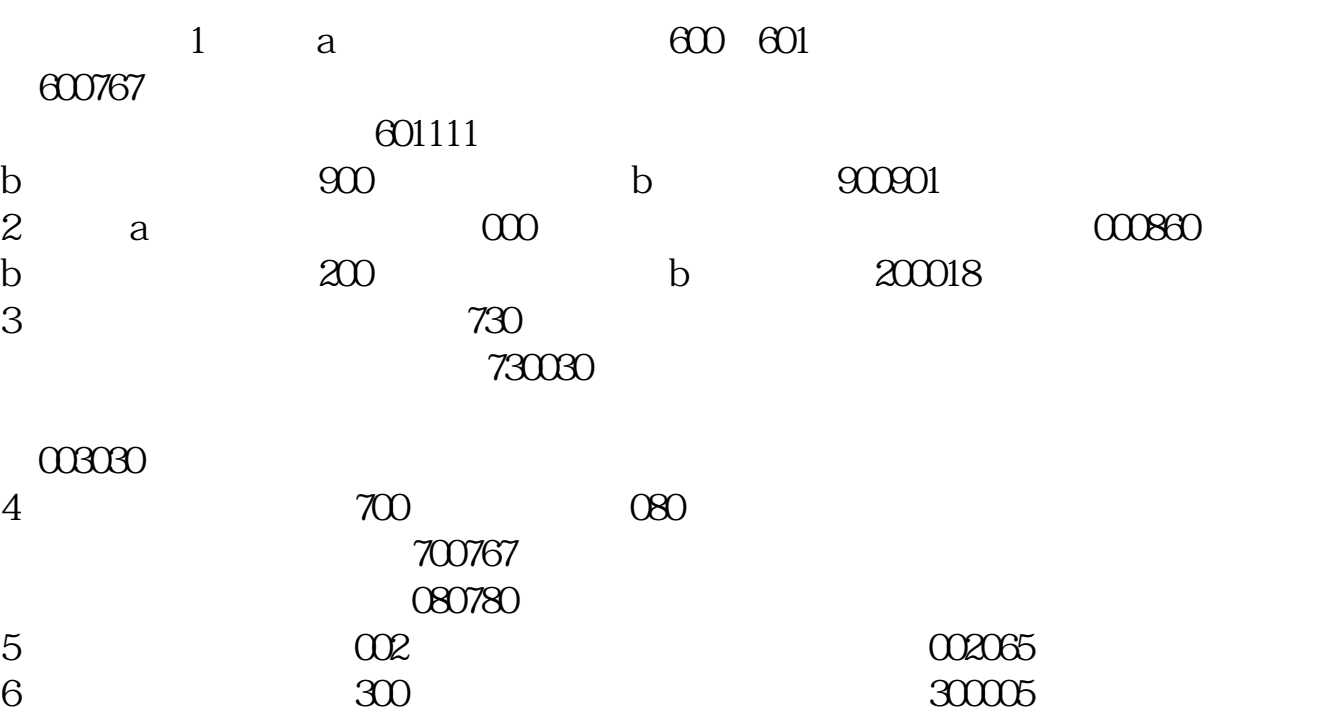

**如何搜索股票代码!怎样用"大智慧"搜索股票代码?-**

**三、知道股票代码怎么查找?**

我建议你用国信证券的软件,比较稳定.

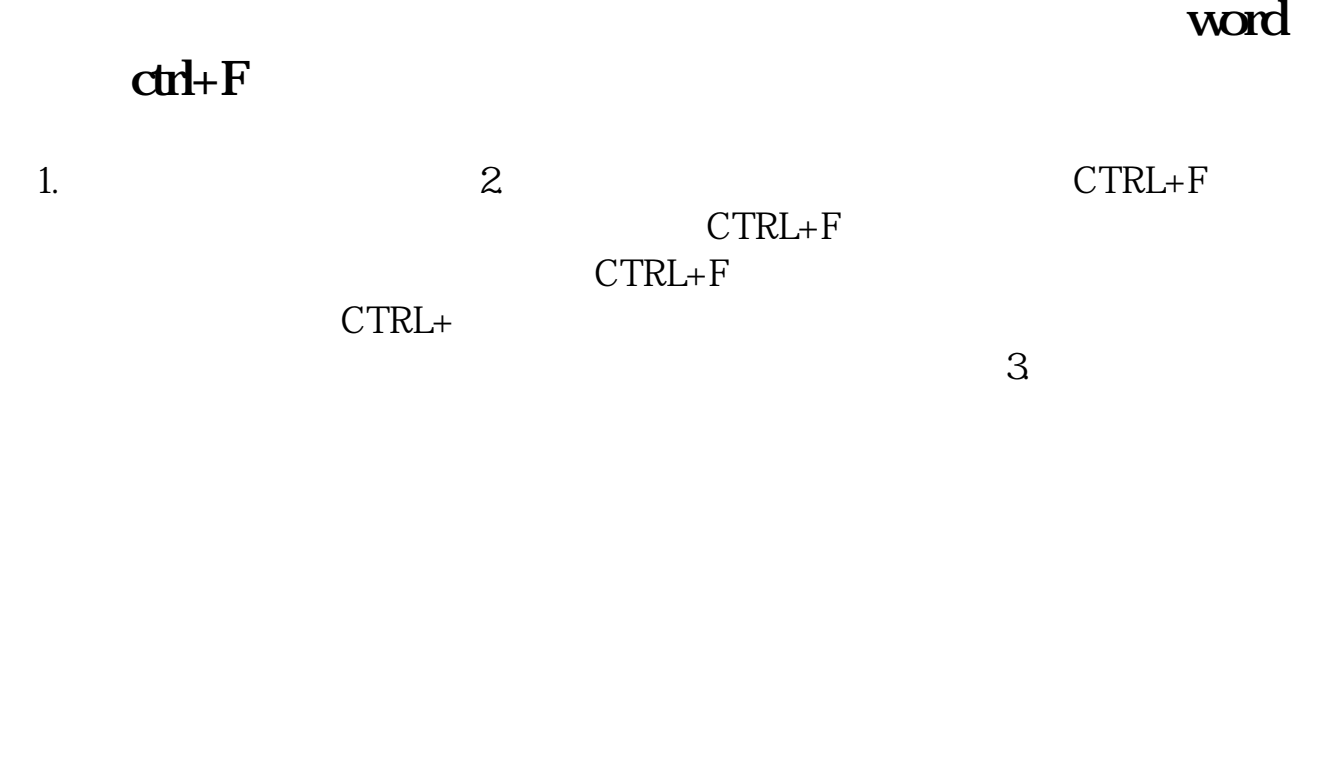

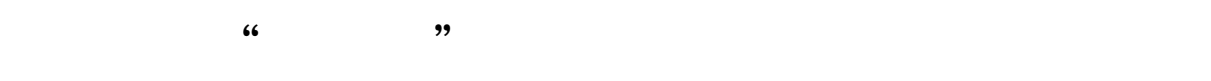

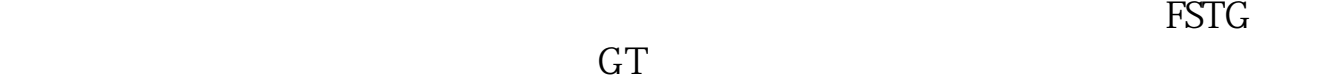

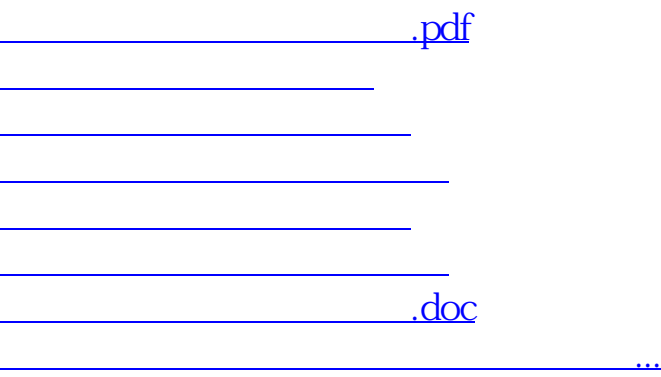

<https://www.gupiaozhishiba.com/read/32835871.html>